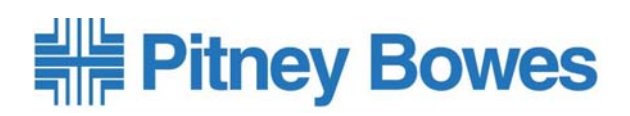

## **SoftwareTec**

Data-Streaming-Partner von Pitney Bowes

## **OmeBox 4.0**

Die neue OmeBox 4.0.

Aus den jahrelangen Erfahrungen der Vorgängerversionen mit unseren Kunden für Sie entwickelt.

Einfach und schnell zu installieren. Einfach und schnell einzurichten. Einfach und schnell zu bedienen.

Und Ihre EDV-Abteilung? Wechselt in der Regel nur den Drucker auf einen virtuellen Drucker.

Schildern Sie uns Ihre Vorgänge. Wir bieten Ihnen eine kostengünstige und gute Lösung.

Mit den Optimierungsmöglichkeiten, die Sie benötigen.

Die automatisierten Prozesse werden zu einem Teil Ihrer Organistation.

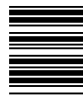

Daten scannen, sortieren, Dokumente ergänzen, neu skalieren, Grafiken-,

OMR-Markierungen-, Barcode aufbringen, drucken, automatisch signieren, automatisch mailen.

Dokumente ausfiltern, Portoseparierungen ausführen: alles in der OmeBox 4.0 vorhanden.

Kundenmeinungen:

Superschnelle Installation, einfachste Bedienung. Für unsere Zentrale und Niederlassung das richtige Produkt.

Markus Stumpf b.i.g. gruppe management GmbH

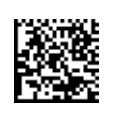

Nach dem erfolgreichen Einsatz in der Zentrale in Hamburg haben wir uns entschlossen, die OmeBox auch in Österreich einzusetzen. Es passt einfach!

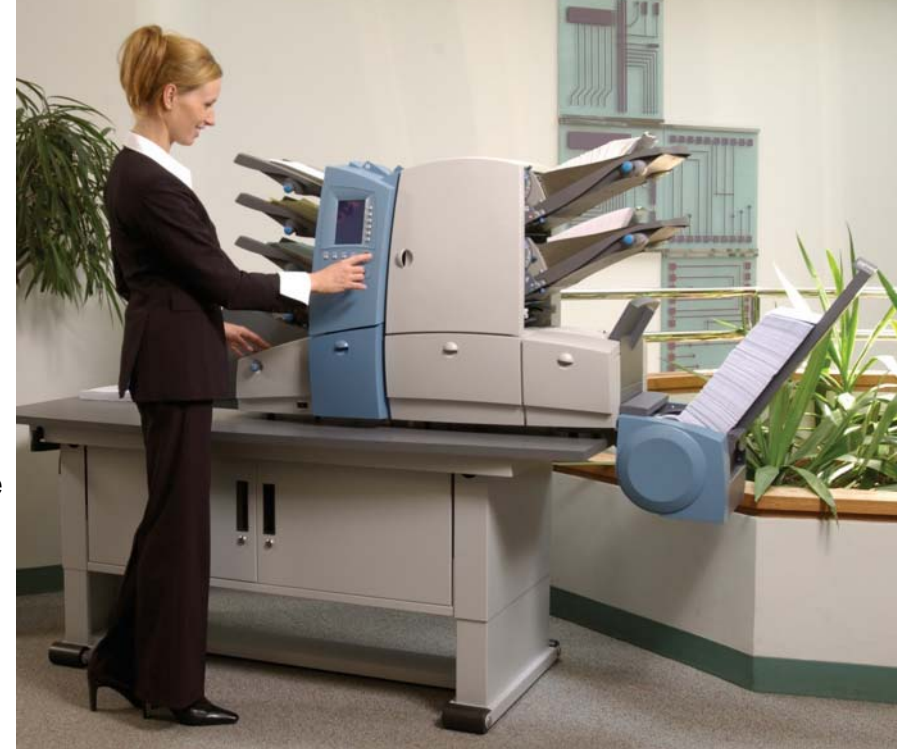

Sicherlich haben Sie noch Fragen.

Ein telefonisches Gespräch bringt Klärung.

Außerdem bieten wir Ihnen Onlinevorführungen, Vorführungen und Besprechungstermine.

Setzen Sie sich mit uns in Verbindung.

Tammo Schwebke TOM TAILOR GmbH

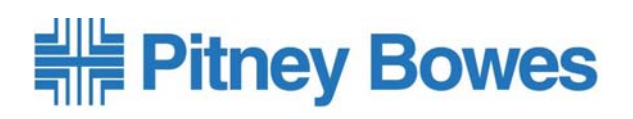

## **SoftwareTec**

Data-Streaming-Partner von Pitney Bowes

## **OmeBox 4.0**

Die schnelle und kostengünstige Art, OMR-Markierung und Barcode auf Ihre Dokumente aufzubringen.

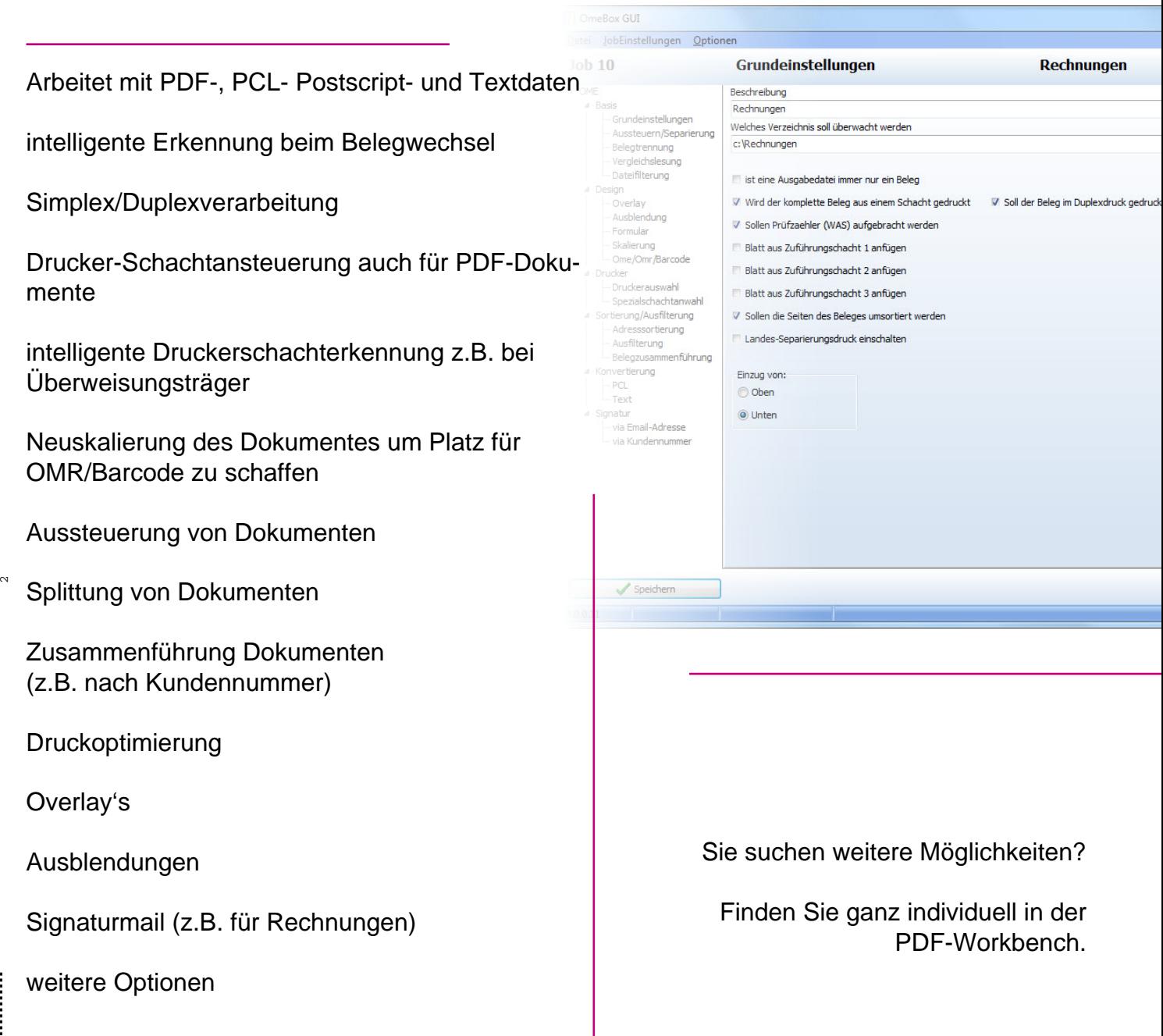